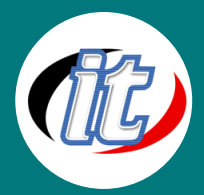

# **Basic Microsoft Excel 2016/2019**

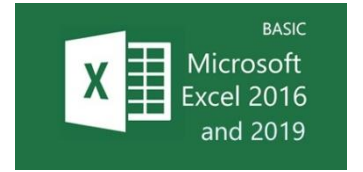

หลักสูตรนี้เน้นการใช้โปรแกรม Microsoft Excel ในงานทางด้านการคำนวณให้มีประสิทธิภาพมาก ยิ่งขึ้น โดยทบทวนเนื้อหาตั้งแต่ความรู้เบื้องต้นเกี่ยวกับการทำงานในเวิร์กชีท กฎเกณฑ์เกี่ยวกับการ กำหนดสูตรคำนวณ การใช้งานฟังก์ชันของ การจัดรูปแบบเวิร์กชีท การนำเสนอด้วยกราฟ การ พิมพ์เวิร์กชีทออกทางเครื่องพิมพ์ รวมทั้ง รายละเอียดต่างๆ ที่สำคัญและจำเป็นในการทำงานกับ

โปรแกรม Microsoft Excel รวมทั้งการวิเคราะห์ข้อมูลที่ซับซ้อนด้วย PivotTable สูตรฟังก์ชันต่างๆ ที่ควรรู้

# วัตถุประสงค์:

- o เรียนรู้ภาพรวมของ Excel 2016/2019
- o เรียนรู้ความสามารถใหม่ของ Excel 2016/2019
- o เรียนรู้การใช้งานร่วมกันระหว่าง Excel รุ่นเก่าและรุ่น 2016/2019
- o เรียนรู้การสร้างและบันทึกไฟล์เอกสารใน Excel 2016/2019
- o เรียนรู้การใช้แกลเลอรีเพื่อจัดรูปแบบข้อมูลที่หลากหลาย
- o เรียนรู้การจัดการกับข้อมูลในเซลล์
- o เรียนรู้การกำหนดสูตรการคำนวณแบบชาญฉลาด
- o เรียนรู้การสร้างชาร์ทที่ง่ายและฉลาดขึ้น
- o เรียนรู้การจัดการพิมพ์ที่มีประสิทธิภาพ
- o เรียนรู้การสร้างตาราง Pivot table อย่างรวดเร็ว ง่าย และฉลาดขึ้น

# กลุ่มเป้าหมาย:

- o นักเรียนนักศึกษา
- o ครู อาจารย์ วิทยากรที่สนใจ
- o นักวิชาการ นักไอที หรือผู้ดูและระบบ
- o ตลอดจนผู้สนใจทั่วไปที่สนใจการใช้งานโปรแกรม Microsoft Excel 2016 และ 2019 พื้นฐาน

# ความรู้พื้นฐาน:

- o ใช้งานคอมพิวเตอร์พื้นฐานบนระบบปฎิบัติการวินโดว์ได้
- o เคยใช้งานชุด Office ของ Microsoft Office เวอร์ชั่นก่อนหน้ามาบ้าง
- o ควรมีความรู้พื้นฐานการใช้งานคอมพิวเตอร์, Microsoft Excel
- o ติดตั้ง/ลบโปรแกรมพื้นฐานบนระบบปฎิบัติการวินโดว์ได้

#### ระยะเวลาในการอบรม:

o 12 ชั่วโมง (2 วัน)

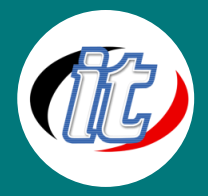

### ราคาคอร์สอบรม:

o ราคา 5,900 บาท / คน (ราคานี้ยังไม่ได้รวมภาษีมูลค่าเพิ่ม)

## วิทยากรผู้สอน:

o อาจารย์ภัทร์วดี มาศภูมิ

## เนื้อหาการอบรม:

#### 1. ภาพรวมของ Excel2016/2019

- o รูปแบบใหม่ของการใช้งานเมนูต่าง ๆ ของ Excel 2016/2019
- o การใช้เครื่องมือพื้นฐานของ Excel 2016/2019
- o สรุปลักษณะเด่นที่เพิ่มเข้ามาใน Excel 2019
- o การปรับแต่งเมนูต่าง ๆ ให้ทำงานได้ตรงตามความต้องการของคุณ
- o การทำงานกับ Backstage View
- o รูปแบบไฟล์ต่าง ๆ ของ Excel 2016 เช่น .xlsx .xls, .xlsm etc.
- o การ Save ไฟล์เป็นรูปแบบของ PDF หรือ XPS รูปแบบใหม่

# 2. การใช้งานร่วมกันระหว่าง Excelรุ่นต่ำกว่ากับ Excel 2016/2019

- o การ Save ไปยัง Excel รุ่นต่ำกว่า
- o ปัญหาที่ต้องพบเมื่อ Save ไฟล์ไปยังรุ่นต่ำกว่า พร้อมทั้งวิธีการแก้ไข
- o ระบบความปลอดภัยของ Excel 2016/2019
- o การป้องกันเอกสารให้ปลอดภัยใน Excel 2016/2019
- o หลักการทำงานของ Project View ใน Excel 2016/2019

#### 3. การสร้างและ Saveเอกสารใน Excel2016/2019

- o รูปแบบใหม่ของการสร้าง Document ใน Excel 2016/2019
- o การ Recovery Unsave Document เป็นคุณสมบัติที่ช่วยให้คุณสามารถเปิดเอกสารที่ยังไม่ได้ Save มาแก้ไขใหม่ได้

# 4. ความสามารถใหม่ๆ ใน Excel2016/2019 ที่น่าสนใจ

- o การใช้ประโยชน์จากความจุของแถวและคอลัมน์ในกระดาษคำนวณที่เพิ่มขึ้น โดยมีแถวจำนวน 1 ล้านแถวและคอลัมน์จำนวน 16,000 คอลัมน์ ที่ช่วยให้คุณสามารถนำเข้าและทำงานกับข้อมูลจำนวนมหาศาล และรูปแบบการติดต่อแบบใหม่ผ่านริบบอน
- o การใช้แกลเลอรีเพื่อจัดรูปแบบข้อมูลที่หลากหลายอย่างรวดเร็ว
- o จัดรูปแบบเซลล์และตารางอย่างรวดเร็ว ใช้แกลเลอรีลักษณะเซลล์และลักษณะตารางเพื่อจัดรูปแบบกระดาษคำนวณอย่าง รวดเร็วในลักษณะที่คุณต้องการ ตารางมีตัวกรองอัตโนมัติในขณะที่ส่วนหัวคอลัมน์ยังคงมองเห็นได้เมื่อคุณเลื่อนผ่านข้อมูล ตัวกรองอัตโนมัติใช้และขยายตารางใดๆ โดยอัตโนมัติ

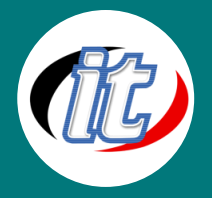

- o การกำหนดสูตรการคำนวณแบบชาญฉลาด การสร้างสูตรสำหรับงานคำนวณ จะประกอบด้วยแถบสูตรที่ปรับขนาดได้และ การทำให้สูตรสมบูรณ์อัตโนมัติโดยยึดตามเนื้อหาในขณะทำงานอยู่ เพื่อให้เราสามารถเขียนไวยากรณ์ของสูตรได้อย่าง ถูกต้องในครั้งแรกของการทำงาน นอกจากนี้แล้ว ยังสามารถอ้างอิงช่วงที่ตั้งชื่อและตารางภายในสูตรและฟังก์ชันต่างๆ
- o การสร้างชาร์ทที่ง่ายและฉลาดขึ้นพร้อมกับเสน่ห์และสีสันที่เร้าใจ สร้างแผนภูมิที่มีรูปลักษณ์แบบมืออาชีพ ที่มีลักษณะพิเศษ มากมายด้วยเพียงไม่กี่คลิก ใช้เค้าโครงของแผนภูมิและลักษณะแผนภูมิที่กำหนดไว้ล่วงหน้า หรือรูปแบบที่กำหนดเองกับแต่ละ องค์ประกอบ เช่น แกน ชื่อเรื่อง และป้ายชื่อชาร์ท เราสามารถใช้ลักษณะพิเศษที่น่าสนใจ เช่น ลักษณะ 3 มิติการแรเงาแบบไล่สี และการลบเหลี่ยม เพื่อช่วยให้สามารถระบุแนวโน้มข้อมูลที่สำคัญและสร้างบทสรุปในรูปกราฟิกที่ดีขึ้น รวมทั้งการสร้างและ โต้ตอบกับชาร์ทด้วยวิธีเดียวกัน
- o การจัดการงานพิมพ์ที่มีประสิทธิภาพและประหยัดเวลา ใช้มุมมองเค้าโครงหน้า เพื่อดูว่ากระดาษคำนวณจะมีลักษณะเป็น อย่างไรเมื่อพิมพ์ และเพิ่มหรือแก้ไขหัวกระดาษและท้ายกระดาษ ปรับระยะขอบกระดาษโดยมีผลลัพธ์ที่ปรากฏให้เห็นโดยตรงว่า จะตัดกระดาษในตำแหน่งใด และหลีกเลี่ยงการเสียเวลาพิมพ์หลายครั้ง
- o การออกแบบและจัดสร้างตารางที่สวยงาม รวดเร็ว และน่าใช้ในงานระบบฐานข้อมูล Microsoft Office Excel 2016 มีการ จัดรูปแบบตารางที่รวดเร็วและกลไกการสร้างแผนภูมิที่ได้รับการออกแบบใหม่ทั้งหมด ซึ่งช่วยให้เราสามารถถ่ายทอดข้อมูลการ วิเคราะห์
- o เป็นแผนภูมิที่น่าสนใจได้ดียิ่งขึ้น
- o เพิ่มประสิทธิภาพการทำงานของการเรียงลำดับและการคัดกรองข้อมูลขนาดใหญ่การเรียงลำดับและการกรอง เป็นชนิดของ การวิเคราะห์พื้นฐานที่สำคัญที่สุดสองชนิด ซึ่งสามารถทำกับข้อมูล ตัวเลือกใหม่สำหรับการเรียงลำดับและการกรอง เช่น การ เลือกหลายรายการในตัวกรองอัตโนมัติ เรียงลำดับหรือกรองโดยสี และ "ตัวกรองด่วน" สำหรับชนิดข้อมูลเฉพาะ ทำให้ Office Excel 2016 เป็นเครื่องมือที่เหมาะสมสำหรับการทำงานกับข้อมูลที่ซับซ้อนจำนวนมาก
- o การจัดรูปแบบมีเงื่อนไขที่ทรงพลังและน่าใช้กว่าเดิมปรับปรุงการวิเคราะห์กระดาษคำนวณ โดยใช้การจัดรูปแบบตามเงื่อนไข ที่มี โครงร่างการแสดงข้อมูลที่หลากหลาย เพื่อค้นหาและแสดงแนวโน้มที่สำคัญและข้อยกเว้นที่เน้นในข้อมูลโดยใช้การไล่ระดับสี แถบข้อมูล และไอคอน
- o การสร้างตารางไพวอท (Pivot) ที่ง่าย เร็ว และฉลาดขึ้น สร้างมุมมองตารางไพวอทหรือชาร์ทไพวอทได้ง่ายขึ้นโดยใช้ฟิลด์ ข้อมูลเพื่อเปลี่ยนแนวการแสดงข้อมูลได้อย่างรวดเร็ว เพื่อสรุปวิเคราะห์ และค้นหาค าตอบที่ต้องการ โดยเพียงแต่ลากฟิลด์ ข้อมูลไปยังตำแหน่งที่ต้องการให้แสดงเท่านั้น
- o การสร้าง Spark lines
- o การสร้าง Slicer
- o การปรับปรุงความสามารถของ Pivot Table

# 5. การทำงานกับเวิร์กชีท

- o แนะนำหน้าและการใช้งาน Ribbon ของ Microsoft Excel 2016/2019
- o การใส่สูตรคำนวณแบบง่ายๆ การเก็บบันทึก การเปิด การปิดเวิร์กบุ๊ค
- o เทคนิคการเลือกเซลหลายๆเซลโดยใช้เมาส์
- o การจัดการหลายเวิร์กชีทในเวิร์กบุ๊คเดียว
- o การควบคุมการสลับหน้าเวิร์กชีท
- o ตั้งชื่อ การเพิ่ม การลบเวิร์กชีท

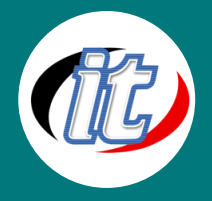

- o ข้อมูลประเภทต่างๆ และวิธีใส่ในเซล
- o ระบบอัตโนมัติในการใส่ข้อมูล
- o ใช้ AutoFill AutoComplete AutoCorrect
- o เทคนิคการแก้ไขเวิร์กชีท
- o ใส่หมายเหตุให้กับเซล

#### 6. สูตรคำนวณ (Formular)

- o ดูผลลัพธ์จากแถบสถานะ (Auto Calculate)
- o ตัวดำเนินการ (Operator) ต่างๆใน Microsoft Excel 2016/2019
- o เทคนิคการสร้างสูตรคำนวณ
- o ชื่อเซลแบบสัมพัทธ์ (Relative) และสัมบูรณ์ (Absolute)
- o ชื่อแบบสัมพัทธ์ผสมสัมบูรณ์
- o โครงสร้างของฟังก์ชันและการใช้งาน
- o ความผิดพลาดของสูตรคำนวณ (Error Message)
- o ฟังก์ชันกลุ่มสถิติและคณิตศาสตร์ SUM, MAX, MIN, AVERAGE และที่เกี่ยวข้อง

## 7. การจัดแต่งเวิร์กชิท (Worksheet)

- o คุณสมบัติใหม่ของ Excel เวอร์ชัน 2010 ในส่วนของการจัดแต่งเวิร์กชีท
- o จัดแต่งเวิร์กชีทอัตโนมัติ (AutoFormat)
- o ปรับขนาดเซล ปรับความกว้างของคอลัมน์และแถว
- o กำหนดรูปแบบและลักษณะตัวอักษร ใส่กรอบให้เซล
- o ระบายสีพื้นเซลและใส่ลวดลาย ใส่รูปภาพในเวิร์กชีท ใส่รูปเป็นพื้นของเวิร์กชีท

#### 8. การสั่งพิมพ์

- o การตรวจมุมมองก่อนพิมพ์
- o การกำหนดบริเวณที่จะพิมพ์
- o การใช้ภาพพื้นหลัง
- o การกำหนดหัวตารางให้พิมพ์ซ้ำ
- o การพิมพ์หัวกระดาษ-ท้ายกระดาษ
- o การดูตัวอย่างก่อนพิมพ์และการปรับแต่ง

#### 9. ทริปและทริค (Tips and Tricks)

- o เทคนิคลัดในการทำงานกับ Worksheet
- o คีย์ลัด (shortcut keyboard) เพิ่มประสิทธิภาพในการทำงาน